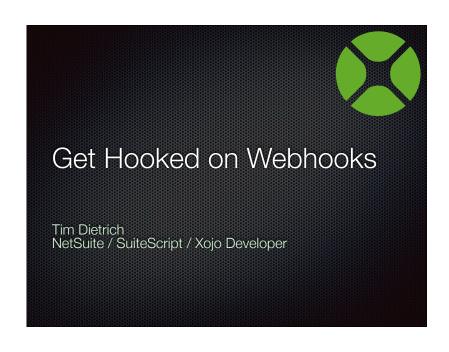

### **About Me**

- Independent developer.
- Focus is on integration.
- Developing with Xojo since late 2014.
- This is my third XDC.

## **Session Goals**

- Explain what webhooks are, and why they are so popular.
- Explain the differences between webhooks and APIs.
- Show how to develop Xojo applications that receive webhook notifications.
- Show how to develop Xojo applications that send webhook notifications.
- Discover best practices for implementing webhooks.

What are Webhooks?

#### What are Webhooks?

- "Push notifications for your API"
  - Chris Maddern on Twitter: @chrismaddern
- Webhooks are callbacks that are triggered when an event occurs on a source system.
- The source system (the server / sender) sends an HTTP request to a receiving system (the client / receiver).

Why are Webhooks so popular?

# Why Webhooks are Popular

- Easy to use and configure
- Language agnostic
- Efficient (takes load off of the client and server)
- Instant

How Webhooks Work

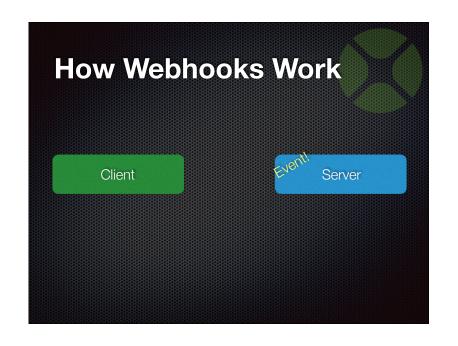

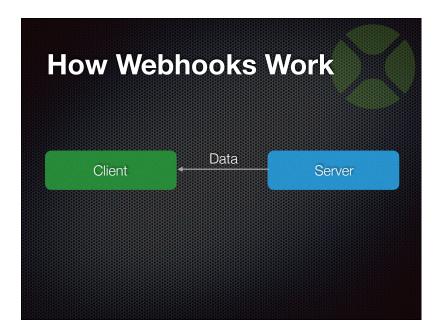

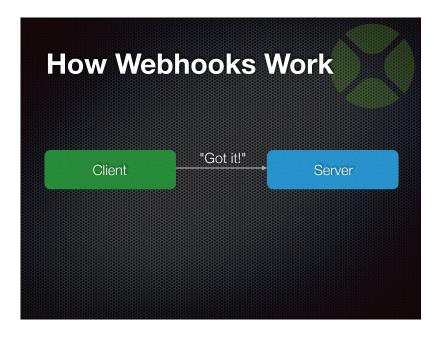

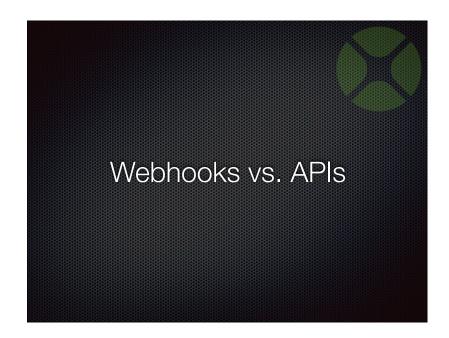

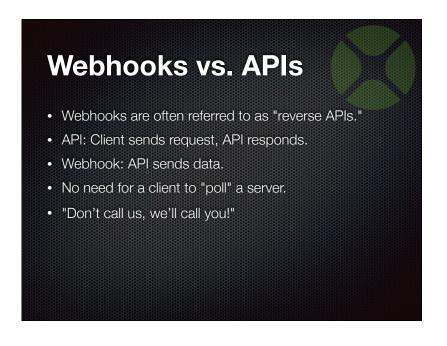

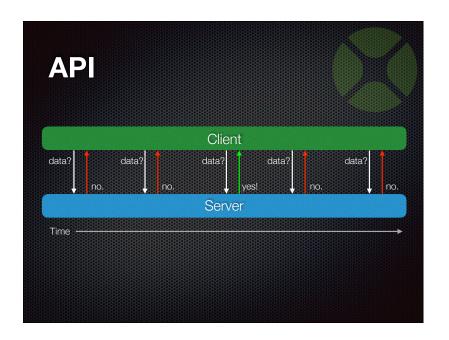

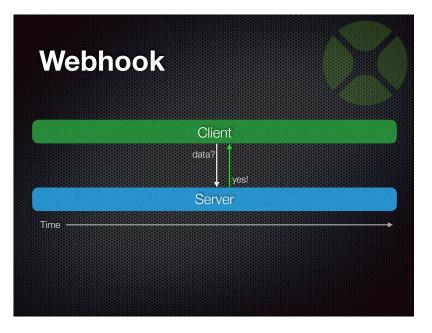

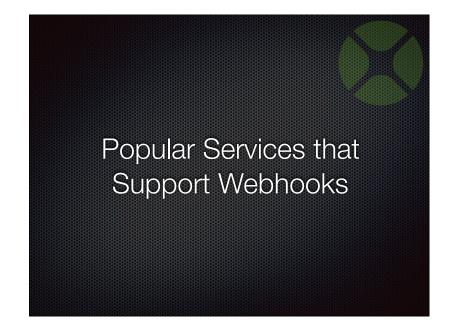

## **Webhook Services**

- Google Sheets
- Twitter
- GMail
- Slack
- MailchimpTwilio
- Airtable
- Instagram
- Dropbox

- Stripe
- WordPress
- Wufoo
- Shopify
- WooCommerce
  - And more...

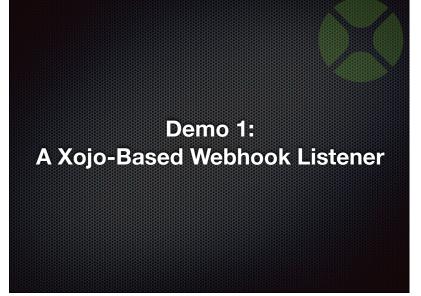

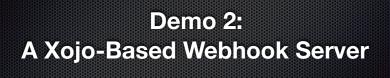

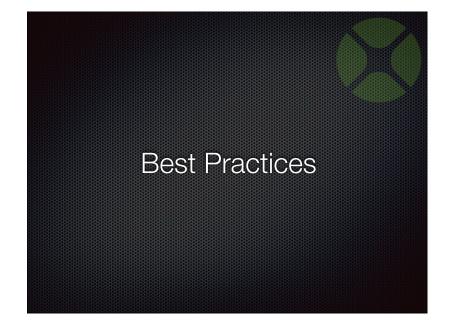

#### **Best Practices: Servers**

- Send complete Webhook notifications.
- Support multiple URLs.
- Support multiple events.
- Provide subscribers with both a UI and an API for specifying listener URLs.
- Secure webhooks using a token.

- Support retries.
- Send email notifications when the Webhook fails.
- Consider providing an "Events" API.
- Include a timestamp and ID in the notifications.
- Provide a way to send a test notification.

#### **Best Practices: Clients**

- · Validate Webhook notifications.
- Consider using a queue.
- Use HTTPS.
- Have a plan for dealing with missed notifications.

## **Q&A**

Tim Dietrich

Email: timdietrich@me.com

Web: https://timdietrich.me/

Give us feedback on this session in the XDC app!